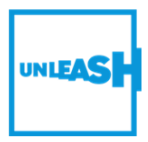

# **Cookie policy for www.unleash.org**

UNLEASH makes an effort to offer a transparent website with the content that is the most relevant to you. In order to do so, we use technologies that can collect, process and sort information regarding how you and other visitors use unleash.org (the "Website"). By this policy we wish to create transparency and give you a complete overview of what the processing of your personal data entails, what you have to be aware of, as well as your options to oppose the processing.

# **1 PROCESSING OF PERSONAL DATA BY THE USE OF COOKIES**

UNLEASH's use of cookies may include processing of your personal data, and we therefore recommend that you also read our privacy policy. The privacy describes our processing of personal data and your rights.

# **2 CONSENT**

If you accept our use of cookies other than necessary cookies, you consent to the use of cookies as described below. You may at any time change or withdraw your consent in the cookie overview.

# **3 WHAT ARE COOKIES?**

Cookies are small text files, which the Website places on your computer's hard drive, smartphone or other electronic device. However, the meaning of the word "cookies" in this policy and in the consent text also includes other kinds of automated data collection, e.g. Flash-cookies (Local Shared Objects), Web Storage (HTML5), JavaScript's or cookies placed by the used of other kinds of software. The word "cookies" also refers to information about IP- and MACaddresses and other information about your device.

Cookies can be used by UNLEASH and third parties.

There are basically two types of cookies, "temporary" cookies and "permanent" cookies. The temporary cookies are linked to the current visit to the Website and are deleted automatically, when you close your web browser. In contrast, permanent cookies will be stored on your equipment. Permanent cookies delete themselves after a certain period but will be renewed every time you visit the Website.

See section 5 below for more information on what kind of cookies we are using and the purposes of our use of cookies.

# **4 HOW TO AVOID AND DELETE COOKIES?**

If you do not want UNLEASH to place or read cookies on your equipment, you have the possibility of opting out of cookies in your browser, where you can choose which cookies that should be allowed, blocked or deleted. How to do so depends on what kind of browser you are using. Be aware that if you are using multiple browsers you will have to delete the cookies in all of them. As user, you also need to be aware that the Website might not function optimally if you delete or block cookies.

### **5 WHAT COOKIES DOES UNLEASH USE AND FOR WHAT PURPOSES?**

Listed below are the cookies that the Website uses as well as the purpose(s) for using the cookies:

#### **Necessary (3)**

Necessary cookies help make a website usable by enabling basic functions like page navigation and access to secure areas of the website. The website cannot function properly without these cookies.

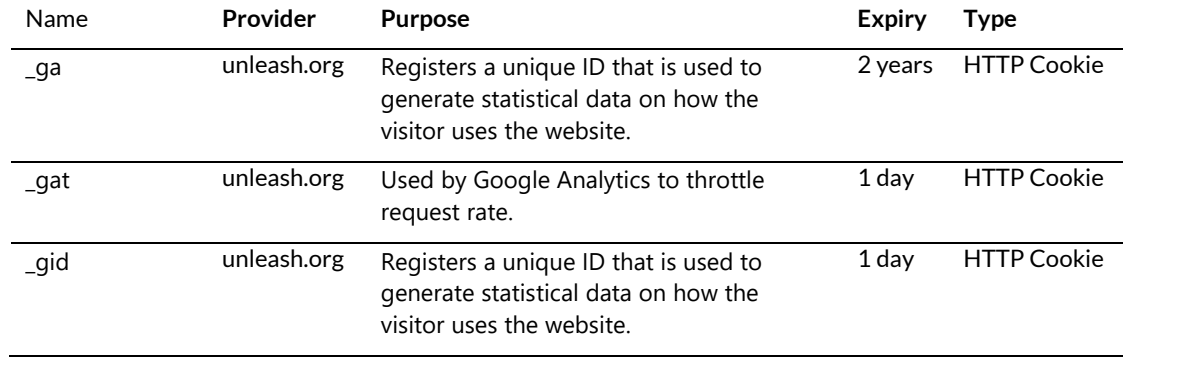

# **Marketing (16)**

Marketing cookies are used to track visitors across websites. The intention is to display ads that are relevant and engaging for the individual user and thereby more valuable for publishers and third party advertisers.

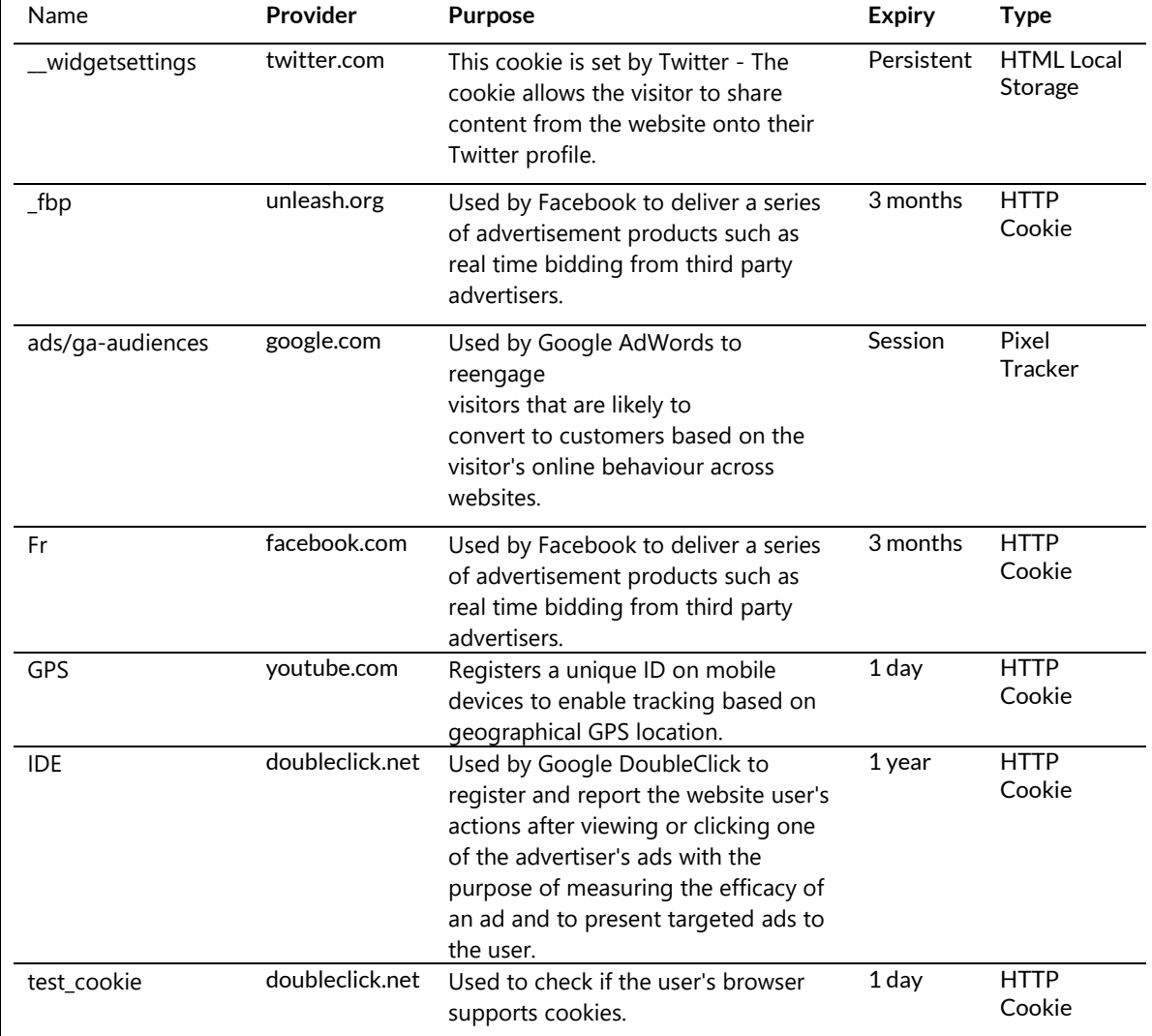

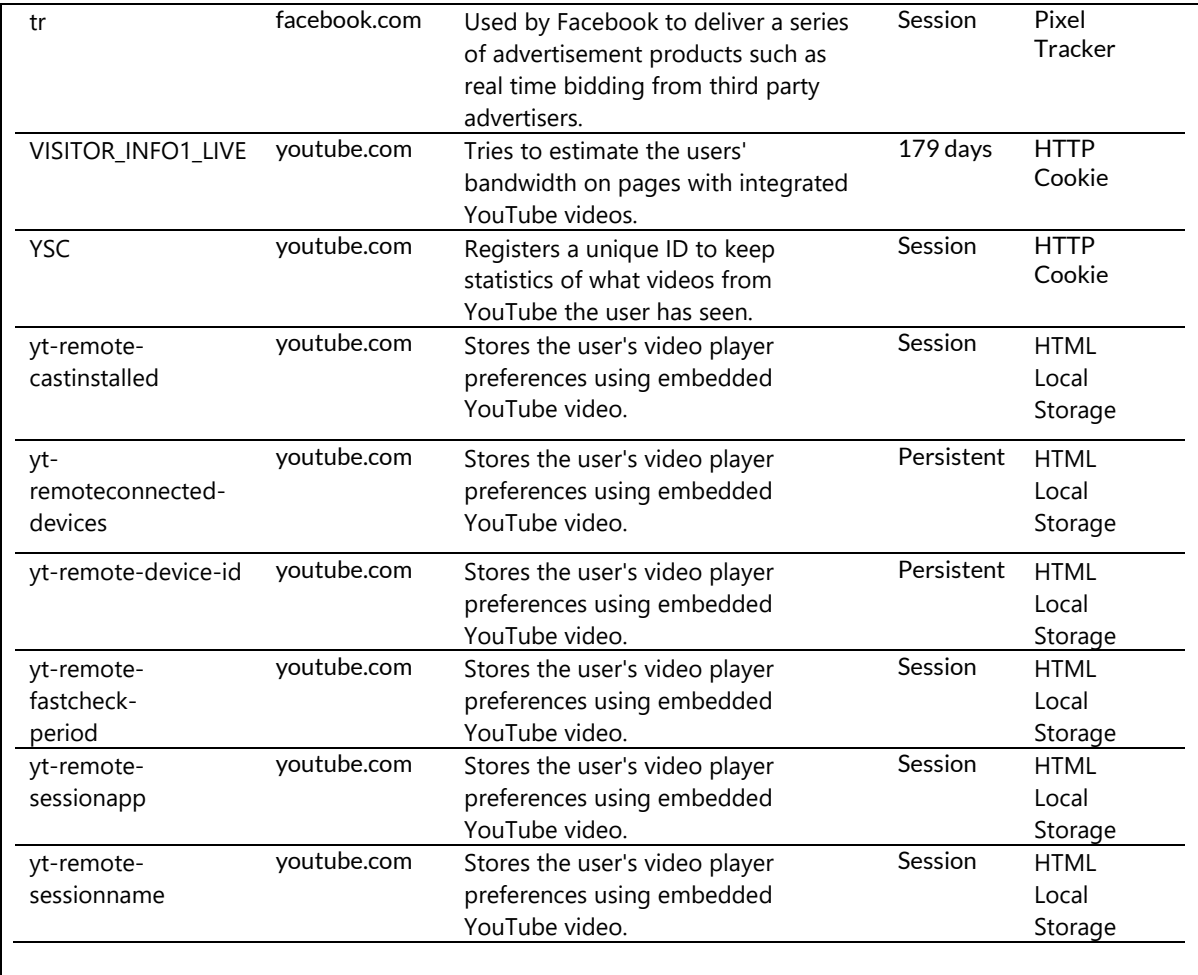